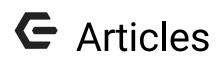

2016 - Fall Edition

## User Guide - Table of Contents

<u>Overview</u>

Use Cases

Accessing Articles

Article Interface

Adding Articles

**Best Practices** 

# Overview

**Articles** turn your Clubessential website into an interactive portal that allows for new content to be created by Club **Admins** and **Editors**. **Articles** are also dynamic in that **Articles** can be **scheduled to post** and have the ability to be **archived**. Distribution is also dynamic, by assigning categories to **Articles**, so they're distributed throughout the website appropriately.

## Use Case(s)

Articles have multiple uses, such as: blogs, tournament results, meeting minutes, or news announcements. The Article Plug-in is typically added on the member home page, however, the plug-in may be added anywhere throughout the website as desired. Clubessential can assist with adding and designing the Article Plug-in.

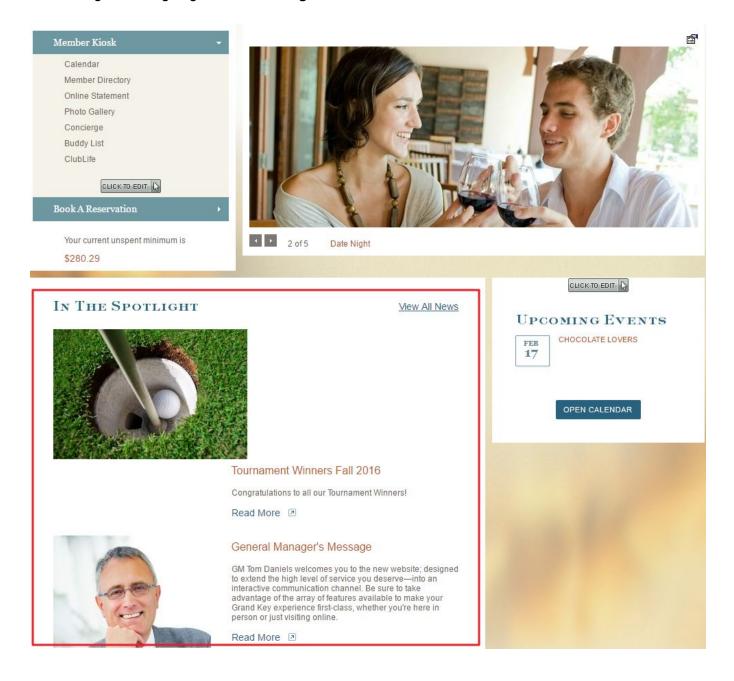

## **Accessing Articles**

To access Articles follow the steps below depending on your access role.

Admins: Hover over Admin bar in the left hand corner of the screen, select Articles.

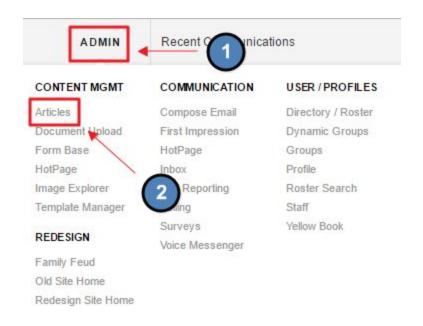

Editors: Hover over Admin in the main navigation, select Main Tools, and then Articles.

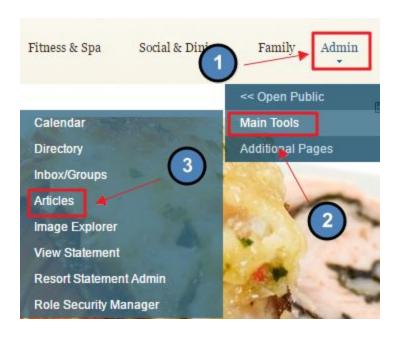

The following **Article Interface** screen will launch.

#### ARTICLES

| Admin Bar:                                                                                                    | Help Add Article                 |
|----------------------------------------------------------------------------------------------------|----------------------------------|
| Current Articles Archive Unpublished Articles                                                                                                    | Prin                             |
| Quick Filter                                                                                                    | Filter: Show Personal & Show All |
| Date Title - Author / Summary                                                                                                    |                                  |
| Posted On Friday, August 12, 2016                                                                                                    |                                  |
| Tournament Winners Fall 2016 - by Clubessential Golf News [Edit]                                                                                                    |                                  |
| Congratulations to all our Tournament Winners!                                                                                                    |                                  |
| Posted On Monday, March 31, 2014                                                                                                    |                                  |
| General Manager's Message - by David Peery [Edit]                                                                                                    |                                  |
| GM Tom Daniels welcomes you to the new website; designed to extend the high level of service<br>take advantage of the array of features available to make your Grand Key experience first-clas |                                  |
|                                                                                                    |                                  |

## Article Interface

Current Articles: shows all published Articles.

| Admin Bar:                                                                                                    | Help Add Article                 |
|----------------------------------------------------------------------------------------------------|----------------------------------|
| Current Articles Archive Unpublished Articles                                                                                                    | Prir                             |
| Quick Filter                                                                                                    | Filter: Show Personal & Show All |
| Date Title - Author / Summary                                                                                                    |                                  |
| Posted On Friday, August 12, 2016                                                                                                    |                                  |
| Tournament Winners Fall 2016 - by Clubessential Golf News [Edit]                                                                                                    |                                  |
| Congratulations to all our Tournament Winners!                                                                                                    |                                  |
| Posted On Monday, March 31, 2014                                                                                                    |                                  |
| General Manager's Message - by David Peery [Edit]                                                                                                    |                                  |
| GM Tom Daniels welcomes you to the new website; designed to extend the high level of service you de<br>take advantage of the array of features available to make your Grand Key experience first-class, wheth |                                  |

Archived Articles: shows all Articles that are now Archived.

|                                                                                        |                    | 1              |
|----------------------------------------------------------------------------------------|--------------------|----------------|
| Admin Bar:                                                                             | Help               | Add Article    |
|                                                                                        |                    | Print          |
| Current Articles Archive Unpublished Articles                                          |                    |                |
| Quick Filter                                                                           | Filter: Show Perso | mal & Show All |
| Date Title - Author / Summary                                                          |                    |                |
| Posted On Wednesday, July 23, 2014                                                     |                    |                |
| <u>New Article</u> - by Matt Gattiker [Edit]                                           |                    |                |
| Posted On Wednesday, July 09, 2014                                                     |                    |                |
| Upcoming Tournament - by Matthew Hare [Edit]                                           |                    |                |
| View some more details about our upcoming Men's Golf Tournament on Tuesday, July 15th. |                    |                |
| Golf Tournament Results - by Matthew Hare [Edit]                                       |                    |                |
| Check out the latest results from our golf tournament!                                 |                    |                |

**Unpublished Articles:** shows **Articles** that are still being edited and not yet published, or archived.

# ARTICLES Admin Bar: Help Add Article Current Articles Archive Unpublished Articles Quick Filter Posted On Sunday, February 09, 2020 Roger's Sandbox Page - by Roger Lindquist [Edit]

**Filtering:** similar to calendar filtering, allowing the users to choose which **Category** of **Articles** to view.

| Current Articles  | 1 |
|-------------------|---|
| Quick Filter      |   |
| All Items         | h |
| Club News         |   |
| Club Articles     |   |
| Club News         | n |
| Golf              |   |
| Golf Articles     | _ |
| Pro Shop<br>Hours |   |
| Marina            |   |
| Marina Articles   |   |

## Adding Articles

#### Click the Add Article button.

#### ARTICLES

| Admin Bar:                                                                                                    | Help Add Article                          |
|----------------------------------------------------------------------------------------------------|-------------------------------------------|
| Current Articles Archive Unpublished Articles                                                                                                    | Print<br>Filter: Show Personal & Show All |
| Date Title - Author / Summary                                                                                                    |                                           |
| Posted On Friday, August 12, 2016                                                                                                    |                                           |
| Tournament Winners Fall 2016 - by Clubessential Golf News [Edit]                                                                                                    |                                           |
| Congratulations to all our Tournament Winners!                                                                                                    |                                           |
| Posted On Monday, March 31, 2014                                                                                                    |                                           |
| General Manager's Message - by David Peery [Edit]                                                                                                    |                                           |
| GM Tom Daniels welcomes you to the new website; designed to extend the high level of service you deserve—into a<br>take advantage of the array of features available to make your Grand Key experience first-class, whether you're her |                                           |

## This will bring up the Add Article Interface.

| uthor Emily Latham inticle Content Please Save the Article to Edit HTML inticle Mobile Content Please Save the Article to Edit HTML ost Date 9/19/2016 12:00 A ∰                                                                                                    | Add Artic         |                                                           |  |
|----------------------------------------------------------------------------------------------------|-------------------|-----------------------------------------------------------|--|
| Article Content Please Save the Article to Edit HTML   Virticle Mobile Content Please Save the Article to Edit HTML   Vost Date 9/19/2016 12:00 A   Image: Stress of the Article to Edit HTML     Vays Date 10/3/2016 12:00 A     Image: Stress of the Article to Edit HTML     Vays To Show     Image: Stress of the Article to Edit HTML     Vays To Show     Image: Mon III Tue III Wed III Thu IIII Fri IIII Sat IIIIIIIIIIIIIIIIIIIIIIIIIIIIII                                                                                                    | ubject            |                                                           |  |
| Article Mobile Content Please Save the Article to Edit HTML<br>ost Date 9/19/2016 12:00 A 10 10/3/2016 12:00 A 10 10 10 10 10 10 10 10 10 10 10 10 10                                                                                                    | uthor             | Emily Latham                                              |  |
| ost Date 9/19/2016 12:00 A To Construct Summary<br>nax 200 chars)<br>Days To Show Mon Tue Wed Thu Fri Sat Sun<br>hterest Areas Select All<br>Club News<br>Club Articles<br>Club News<br>Club News | rticle Content    | Please Save the Article to Edit HTML                      |  |
| xp Date     10/3/2016 12:00 A     ext Summary     max 200 chars)     ways To Show     Mon I Tue I Wed I Thu I Fri I Sat I Sun     hterest Areas     Image: Club News     Image: Club News   Image: Club News   Image: Club News <t< td=""><td>rticle Mobile Cor</td><td>ntent Please Save the Article to Edit HTML</td><td></td></t<>                                                                                                    | rticle Mobile Cor | ntent Please Save the Article to Edit HTML                |  |
| iext Summary   max 200 chars)   Days To Show Mon If Tue If Wed If Thu If Fri If Sat If Sun Interest Areas If Club News If Club News If Club N                                                                                                    | ost Date          | 9/19/2016 12:00 A 🔳 🔯                                     |  |
| nterest Areas Select All<br>Club News<br>Club Articles<br>Club News<br>Golf<br>Golf<br>Pro Shop Hours<br>Marina<br>Marina<br>Owner Portal<br>Owner Portal<br>Bedesige Ophy Club                                                                                                    | xp Date           | 10/3/2016 12:00 A 🔳 🗭                                     |  |
| nterest Areas                                                                                                    |                   |                                                           |  |
| Club News<br>Club Articles<br>Club News<br>Golf<br>Golf<br>Pro Shop Hours<br>Marina<br>Marina<br>Owner Portal<br>Owner Portal<br>Prodeciar Only Club                                                                                                    |                   |                                                           |  |
| Club Articles<br>Club News<br>Golf<br>Golf Articles<br>Pro Shop Hours<br>Marina<br>Marina<br>Marina<br>Owner Portal<br>Owner Portal<br>Owner Portal<br>Cover Portal                                                                                                    | nterest Areas     |                                                           |  |
| Club News<br>Golf<br>Golf<br>Pro Shop Hours<br>Marina<br>Marina<br>Owner Portal<br>Owner Portal<br>RedesignOnly Club                                                                                                    |                   |                                                           |  |
| Golf Articles<br>Pro Shop Hours<br>Marina<br>Marina Articles<br>Owner Portal<br>Owner Portal<br>RedesignOnly Club                                                                                                    |                   |                                                           |  |
| Pro Shop Hours     Marina     Marina Articles     Owner Portal     Owner Portal     Owner Portal - Articles     RedeciarOphy Club                                                                                                    |                   | 🖃 🔲 Golf                                                  |  |
| Marina<br>Marina Articles<br>Owner Portal<br>Owner Portal - Articles                                                                                                    |                   | 🔲 Golf Articles                                           |  |
| Marina Articles      Owner Portal      Owner Portal      Owner Portal - Articles      RedeciarOnly Club                                                                                                    |                   |                                                           |  |
| Owner Portal     Owner Portal - Articles     RedeciapOphy Club                                                                                                    |                   | 🦾 🔟 Pro Shop Hours                                        |  |
| Commer Portal - Articles                                                                                                    |                   | 🚽 🔲 Marina                                                |  |
| RodocianOnly Club                                                                                                    |                   | 🗐 - 🔲 Marina 🗌 Marina Articles                            |  |
|                                                                                                    |                   | Marina<br>Marina Articles<br>Owner Portal                 |  |
|                                                                                                    |                   | Marina<br>Marina Articles<br>Owner Portal<br>Owner Portal |  |

Title: this will display on the Article Listing when is the Quick View Display.

Add Article

| Subject                         | Tournament Results                                                                                                    |      |
|---------------------------------|----------------------------------------------------------------------------------------------------|------|
| Author                          | Emily Latham                                                                                                    |      |
| Article Content                 | Please Save the Article to Edit HTML                                                                                                    |      |
| Article Mobile Con              | tent Please Save the Article to Edit HTML                                                                                                    |      |
| Post Date                       | 9/19/2016 12:00 A 🔳 🔯                                                                                                    |      |
| Exp Date                        | 10/3/2016 12:00 A 🗐 💯                                                                                                    |      |
| Text Summary<br>(max 200 chars) |                                                                                                    |      |
| Days To Show                    | 🖉 Mon 🖉 Tue 🖉 Wed 🖉 Thu 🖉 Fri 🖉 Sat 🖉 Sun                                                                                                    |      |
| Interest Areas                  | Select All  Club Articles  Club Articles  Club News  Glub Articles  Marina  Marina Articles  Marina Articles  Pro Shop Hours  Marina  Articles  Pro Owner Portal  ProdeciseOby Club |      |
|                                 | i / III Kodorizel jak / jub                                                                                                    | E Sa |

## Article Listing Quick View Display:

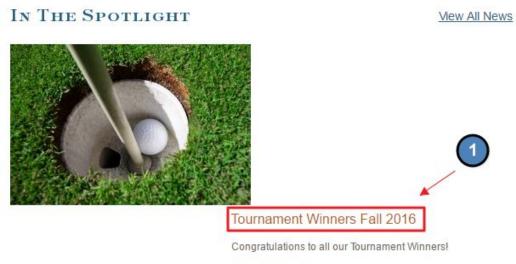

Read More 🗵

Author: this will display in the Listing View under the Current Articles tab.

Add Article

| Subject                         | Tournament Results                         |           |
|---------------------------------|--------------------------------------------|-----------|
| Author                          | Grand Key Club                             |           |
| Article Content                 | Please Save the Article to Edit HTML       |           |
| Article Mobile Con              | itent Please Save the Article to Edit HTML |           |
| Post Date                       | 9/19/2016 12:00 A 🔳 🖄                      |           |
| Exp Date                        | 10/3/2016 12:00 A 🏢 😟                      |           |
| Text Summary<br>(max 200 chars) |                                            |           |
| Days To Show                    | 🖉 Mon 🖉 Tue 🖉 Wed 🖉 Thu 🖉 Fri 🖉 Sat 🖉 Sun  |           |
| Interest Areas                  | 🖃 🔲 Select All                             |           |
|                                 | Club News                                  |           |
|                                 | Club Articles                              |           |
|                                 | Golf                                       |           |
|                                 | Golf Articles                              |           |
|                                 | Pro Shop Hours                             |           |
|                                 | - O Marina                                 |           |
|                                 | T 🛄 🔲 Marina Articles                      |           |
|                                 | 🗐 🔲 Owner Portal                           |           |
|                                 | 🗌 🔲 Owner Portal - Articles                |           |
|                                 | A Redecise Oak Club                        | 1990 B. 1 |
|                                 |                                            | Sav       |

Author in Listing Viewing Display:

## ARTICLES

| urrent Articles Archive            | $\frown$                   |
|------------------------------------|----------------------------|
| Quick Filter                       | 2                          |
| Date Title - Author / Summary      | 1                          |
| osted On Friday, August 12, 2      | 016 🔸                      |
| Tournament Winners Fall 2016       | by Clubessential Golf News |
| Congratulations to all our Tournam | ent Winners!               |

**Post Date:** allows for creation prior to posting.

• May set a date and time to post.

## Expiration: allows to move the Article to the Archived Tab at set date.

• May set a date and time to expire.

## Add Article

| Subject                               | Tournament Results                                                                                                    |  |
|---------------------------------------|----------------------------------------------------------------------------------------------------|--|
| Author                                | Grand Key Club                                                                                                    |  |
| Article Content<br>Article Mobile Con | Please Save the Article to Edit HTML<br>tent Please Save the Article to Edit HTML                                                                                                    |  |
| Post Date                             | 9/19/2016 12:00 A 🔳 🖄                                                                                                    |  |
| Exp Date                              | 10/3/2016 12:00 A 🔳 🔯                                                                                                    |  |
| Text Summary<br>(max 200 chars)       |                                                                                                    |  |
| Days To Show                          | 🖉 Mon 🗹 Tue 🖉 Wed 🖉 Thu 🖉 Fri 🖉 Sat 🖉 Sun                                                                                                    |  |
| Interest Areas                        | <ul> <li>Select All</li> <li>Club News</li> <li>Club Articles</li> <li>Club News</li> <li>Club News</li> <li>Golf</li> <li>Golf Articles</li> <li>Pro Shop Hours</li> <li>Marina</li> <li>Marina Articles</li> <li>Owner Portal</li> <li>Owner Portal - Articles</li> </ul> |  |
| 8                                     |                                                                                                    |  |

Save

**Text Summary:** allows for a short description of the **Article**. This usually shows on the **Quick View Display**.

Add Article

| Subject                         | Tournament Results                                                                                                    |  |
|---------------------------------|----------------------------------------------------------------------------------------------------|--|
| Author                          | Grand Key Club                                                                                                    |  |
| Article Content                 | Please Save the Article to Edit HTML                                                                                                    |  |
| Article Mobile Conter           | nt Please Save the Article to Edit HTML                                                                                                    |  |
| Post Date                       | 9/19/2016 12:00 A 🔳 🔯                                                                                                    |  |
| Exp Date                        | 10/3/2016 12:00 A 🔳 🗭                                                                                                    |  |
| Text Summary<br>(max 200 chars) | Congratulate our Golf Tournament Winners and read about the Golf Results!                                                                                                    |  |
| Days To Show                    | Ø Mon Ø Tue Ø Wed Ø Thu Ø Fri Ø Sat Ø Sun                                                                                                    |  |
| Interest Areas                  | Select All  Club News  Club News  Golf Articles  Fro Shop Hours  Marina Marina Articles  Owner Portal  Owner Portal  Cub News  Club News  Club |  |
|                                 | Kodoccan(Jahr, Liub                                                                                                    |  |

## *Text Summary is Listing Display:*

## IN THE SPOTLIGHT

View All News

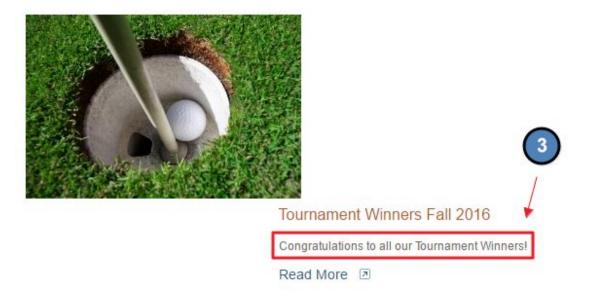

**Days to Show:** choose which days the **Article** should show on. This could be all days, or select days.

#### Add Article

| Subject                         | Tournament Results                                                                                                    |      |
|---------------------------------|----------------------------------------------------------------------------------------------------|------|
| Author                          | Grand Key Club                                                                                                    |      |
| Article Content                 | Please Save the Article to Edit HTML                                                                                                    |      |
| Article Mobile Cont             | tent Please Save the Article to Edit HTML                                                                                                    |      |
| Post Date                       | 9/19/2016 12:00 A 🗐 😟                                                                                                    |      |
| Exp Date                        | 10/3/2016 12:00 A 🔳 🔯                                                                                                    |      |
| Text Summary<br>(max 200 chars) | Congratulate our Golf Tournament Winners and read about the Golf Results!                                                                               |      |
| Days To Show                    | 🖉 Mon 🖉 Tue 🖉 Wed 🖉 Thu 🖉 Fri 🖉 Sat 🖉 Sun                                                                                                    |      |
| Interest Areas                  | 🖃 🔲 Select All                                                                                                    |      |
|                                 | Club News  Club Articles  Club Articles  Golf Articles  Marina  Marina  Marina Articles  Owner Portal  Owner Portal  Articles  Redecisionels  Club News |      |
|                                 |                                                                                                    | Save |

**Interest Areas:** choose a **Category** for the **Article** to be assigned to. This is how **Articles** are distributed throughout the website. *Note: you must assign an Interest Area to save and continue.* 

1

#### Add Article

| Subject                         | Tournament Results                                                           |  |
|---------------------------------|------------------------------------------------------------------------------|--|
| Author                          | Grand Key Club                                                               |  |
| Article Content                 | Please Save the Article to Edit HTML                                         |  |
| Article Mobile Con              | tent Please Save the Article to Edit HTML                                    |  |
| Post Date                       | 9/19/2016 12:00 A 🔳 🗭                                                        |  |
| Exp Date                        | 10/3/2016 12:00 A 🗐 🙆                                                        |  |
| Text Summary<br>(max 200 chars) | Congratulate our Golf Tournament Winners and read about the Golf Results!    |  |
| Days To Show<br>Interest Areas  | Ø Mon Ø Tue Ø Wed Ø Thu Ø Fri Ø Sat Ø Sun<br>⊡- Select All<br>⊡- Ø Club News |  |
|                                 | Club Articles  Golf Articles  Golf Articles  Pro Shop Hours                  |  |
|                                 | Marina     Marina Articles                                                   |  |
|                                 | 🗐 🔲 Owner Portal                                                             |  |
|                                 | When Portal - Articles                                                       |  |

**Settings for Plugin Display:** for advanced use. Designs the layout of the **Articles.** Set-up by Clubessential.

| Add Article            | 2                                                                                                    |                |
|------------------------|----------------------------------------------------------------------------------------------------|----------------|
|                        | Recipe of the Week     Tennis     Articles     Upcoming Tournaments     Articles     Y - Training and Testing     Training and Testing     Training and Testing Articles     Y - Coffee Break     Coffee Break - Events Example     Coffee Break Articles     Z - Article List Demo Only     Single Article |                |
| Settings for Plugin    | Display                                                                                                    |                |
| Plugin Html Layout     | Inherit from Plugin   Edit Layouts                                                                                                    |                |
| Image Source           |                                                                                                    | Image Explorer |
| lmage Link Url         | 🖬 📱 📑 😺                                                                                                    |                |
| Full Article Link Text |                                                                                                    |                |
| Date Style             | Inherit from Plugin                                                                                                    | T              |
|                        |                                                                                                    | ave 🗐          |

**Image Source:** if the **Article** display is using a thumbnail image, add an image here. This will launch the **Image Explorer**, so an image can be chosen.

| Add Article            |                                                                                                    |      |
|------------------------|----------------------------------------------------------------------------------------------------|------|
|                        | Recipe of the Week     Tennis     Articles     Upcoming Tournaments     Article     Articles     Training and Testing     Training and Testing Articles     Y - Coffee Break     Coffee Break - Events Example     Coffee Break - Events Example     Article List Demo Only     Articles Demo Only     Single Article |      |
| Settings for Plugin L  |                                                                                                    |      |
| Plugin Html Layout     | Inherit from Plugin                                                                                                    |      |
| 121-001000 21000000    | Edit Layouts                                                                                                    |      |
| Image Source           | Image Explorer                                                                                                    |      |
| Image Link Url         |                                                                                                    |      |
|                        | 📷 📰 📑                                                                                                    |      |
| Full Article Link Text |                                                                                                    |      |
| Date Style             | Inherit from Plugin                                                                                                    | •    |
|                        |                                                                                                    | •    |
|                        |                                                                                                    |      |
| -                      |                                                                                                    |      |
|                        |                                                                                                    | Save |

Double Click on the image to add it to the Image Source.

## Add Article

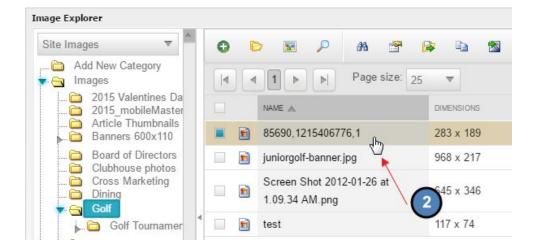

Once the image is added, you will see the thumbnail in the **Image Source** section.

| Add Article            |                                                                                                    |
|------------------------|----------------------------------------------------------------------------------------------------|
|                        | <ul> <li>Articles</li> <li>X - Training and Testing Articles</li> <li>Training and Testing Articles</li> <li>Y - Coffee Break</li> <li>Coffee Break - Events Example</li> <li>Coffee Break Articles</li> <li>Z - Article List Demo Only</li> <li>Articles Demo Only</li> <li>Single Article</li> </ul> |
| Settings for Plugin D  | isplay                                                                                                    |
| Plugin Html Layout     | Inherit from Plugin                                                                                                    |
|                        | Edit Layouts                                                                                                    |
| Image Source           | http://old.grandkeyclub.com/images/dynamic/getImage.gif?ID=100000078                                                                                                    |
| Image Link Url         |                                                                                                    |
|                        |                                                                                                    |
| Full Article Link Text |                                                                                                    |
| Date Style             | Inherit from Plugin                                                                                                    |
|                        |                                                                                                    |
|                        |                                                                                                    |
|                        | Save 2                                                                                                    |

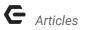

## Image Link URL: add event, document, page, or hyperlink.

| Add Article            |                                                                                                    |     |
|------------------------|----------------------------------------------------------------------------------------------------|-----|
|                        | Articles     X - Training and Testing     Training and Testing Articles     Y - Coffee Break     Goffee Break - Events Example     Coffee Break Articles     Z - Article List Demo Only     Articles Demo Only     Single Article |     |
| Settings for Plugin L  | Display                                                                                                    |     |
| Plugin Html Layout     | Inherit from Plugin 🔻                                                                                                    |     |
|                        | Edit Layouts                                                                                                    |     |
| Image Source           | http://old.grandkeyclub.com/images/dynamic/getImage.gif?ID=100000078 [Image Explorer]                                                                                                    |     |
| Image Link Url         |                                                                                                    |     |
| Full Article Link Text |                                                                                                    |     |
| Date Style             | Inherit from Plugin                                                                                                    |     |
|                        | ₽ sa                                                                                                    | ive |

**Full Article Link:** this is the 'read more' text that will display on the on the **Article Quick View Display.** This may be set to a desired text. *Example: Read More, Click Here, Continue, etc.* 

1

| Add Article            |                                                                                                    |      |
|------------------------|----------------------------------------------------------------------------------------------------|------|
|                        | Articles     X - Training and Testing     Training and Testing Articles     Y - Coffee Break     Coffee Break - Events Example     Coffee Break Articles     Z - Article List Demo Only     Articles Demo Only     Single Article |      |
| Settings for Plugin D  | Display                                                                                                    |      |
| Plugin Html Layout     | Inherit from Plugin                                                                                                    |      |
|                        | Edit Layouts                                                                                                    |      |
| Image Source           | http://old.grandkeyclub.com/images/dynamic/getImage.gif?ID=100000078 [Image Explorer]                                                                                                    |      |
| Image Link Url         |                                                                                                    | ٦    |
|                        |                                                                                                    |      |
| Full Article Link Text | Read More                                                                                                    | 1    |
| Date Style             | Inherit from Plugin                                                                                                    | T    |
|                        |                                                                                                    |      |
| -                      |                                                                                                    | Save |

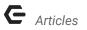

#### Full Article Link in Quick View Display:

IN THE SPOTLIGHT

#### View All News

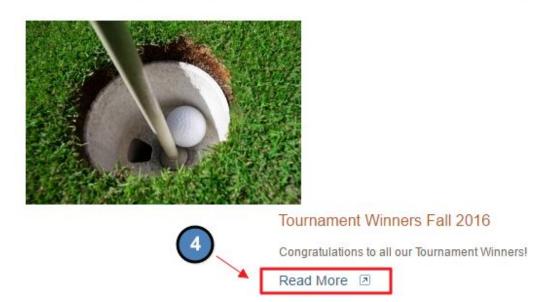

Date Style: set-up by Clubessential, but used for the Article Quick View display.

|                         | └──                   |                |
|-------------------------|-----------------------|----------------|
|                         |                       |                |
| Settings for Plugin Dis | play                  |                |
| Plugin Html Layout      | Inherit from Plugin 🔻 |                |
|                         | Edit Layouts          |                |
| mage Source             |                       | Image Explorer |
| mage Link Url           |                       |                |
|                         |                       |                |
| Full Article Link Text  |                       |                |
| Date Style              | Inherit from Plugin   | •              |

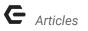

Save to continue to add content to the Article.

| Add Article                                                                                                    |                                                                                                    | ( |
|----------------------------------------------------------------------------------------------------|----------------------------------------------------------------------------------------------------|---|
|                                                                                                    | Articles     X - Training and Testing     Training and Testing Articles     Y - Coffee Break     Coffee Break - Events Example     Coffee Break Articles     Z - Article List Demo Only     Articles Demo Only     Single Article |   |
| Settings for Plugin D                                                                                                    | Visplay                                                                                                    |   |
| Plugin Html Layout                                                                                                    | Inherit from Plugin                                                                                                    |   |
|                                                                                                    | Edit Layouts                                                                                                    |   |
| Image Source                                                                                                    | http://old.grandkeyclub.com/images/dynamic/getImage.gif?ID=100000078 [Image Explorer]                                                                                                    |   |
| Image Link Url                                                                                                    |                                                                                                    |   |
| 1990 - 199 <del>0 -</del> 1990 - 1997 - 1997 - |                                                                                                    |   |
| Full Article Link Text                                                                                                    | Read More                                                                                                    |   |
| Date Style                                                                                                    | Inherit from Plugin                                                                                                    |   |
|                                                                                                    | Save                                                                                                    | 1 |

A Click to Edit will now appear beneath the Add Article Interface. Open the Click to Edit to access the Axis Editor to begin adding content.

#### Add Article

| Subject                         | Tournament Results                                                        |      |
|---------------------------------|---------------------------------------------------------------------------|------|
| Author                          | Grand Key Club                                                            |      |
| Article Content                 | СЫСК ТО ЕБІТ Д.                                                           |      |
| Article Mobile Con              |                                                                           |      |
| Post Date                       | 9/19/2016 12:00 A 🗐 🖄                                                     |      |
| Exp Date                        | 10/3/2016 12:00 A 🗐 🖄                                                     |      |
| Text Summary<br>(max 200 chars) | Congratulate our Golf Tournament Winners and read about the Golf Results! |      |
| Days To Show                    | Mon @ Tue @ Wed @ Thu @ Fri @ Sat @ Sun                                   |      |
| Interest Areas                  |                                                                           |      |
|                                 | Club Articles                                                             |      |
|                                 | 🗹 Club News                                                               |      |
|                                 | 📮 🔲 Golf                                                                  |      |
|                                 | Golf Articles                                                             |      |
|                                 | - Pro Shop Hours                                                          |      |
|                                 | Marina Articles                                                           |      |
|                                 | Owner Portal                                                              |      |
| 12-                             |                                                                           |      |
|                                 |                                                                           | Save |

Once the **Axis Editor** is open, open content, imagery, and hyperlinks to create content. **Save** in the **Axis Editor** when finished.

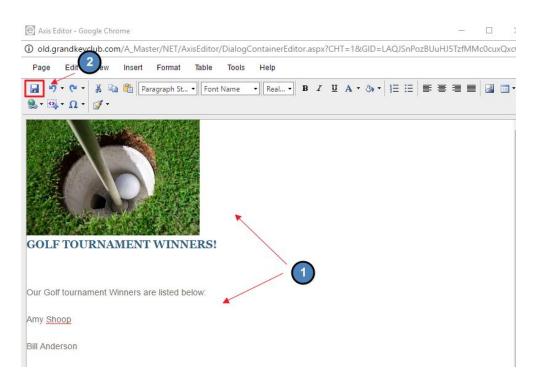

Save again in the Articles Interface.

#### Add Article

| Tournament Results                                                                                                    |                                                                                                    |
|----------------------------------------------------------------------------------------------------|----------------------------------------------------------------------------------------------------|
| Grand Key Club                                                                                                    |                                                                                                    |
| СЫСК ТО ЕДІТ 🔓                                                                                                    |                                                                                                    |
| СLІСК ТО ЕДІТ 😡                                                                                                    |                                                                                                    |
| 9/19/2016 12:00 A 🔳 🔯                                                                                                    |                                                                                                    |
| 10/3/2016 12:00 A 🗐 🔯                                                                                                    |                                                                                                    |
| Congratulate our Golf Tournament Winners and read about the Golf Results!                                                                                                    |                                                                                                    |
| Ø Mon Ø Tue Ø Wed Ø Thu Ø Fri Ø Sat Ø Sun                                                                                                    |                                                                                                    |
| <ul> <li>Select All</li> <li>Club News</li> <li>Club Articles</li> <li>Club News</li> <li>Club News</li> <li>Golf</li> <li>Golf Articles</li> <li>Pro Shop Hours</li> <li>Marina</li> <li>Marina Articles</li> <li>Owner Portal</li> <li>Owner Portal - Articles</li> </ul> |                                                                                                    |
|                                                                                                    | GLICK TO EDIT         OLICK TO EDIT         9/19/2016 12:00 A         Image: Select All         Image: Select All |

# **Best Practices**

1. Try to post weekly **Articles** so content is fresh and new. Since **Articles** can be written ahead of their actual post-date, this allows for **Articles** to be written in advance.

X

- 2. If you haven't written an **Article** in awhile, do not draw attention to this fact in your next post. This will remind users that you have not written, which is unnecessary.
- **3. Articles** are a great resources for news and blog items. Keep the content concise and interesting. Enhance the content by adding imagery and hyperlinks.
- 4. Use **Interest Areas** appropriately so the right content is getting to the right crowd. If you need additional **Interest Areas** set-up, Clubessential can assist by adding these at any time.
- 5. Change the Author to the Club Name so the posts are all coming from one source. If the post is from the President, however, be sure to change the Author to the President's name. Whomever's account you're signed into will automatically pull the name into the Author box until changed.
- 6. You can remove Articles from the Archive tab if needed and publish again. To do this, simply navigate to the Archive tab and click Edit under the Article name. From here, you can update the post and expiration date as needed.

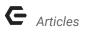

7. Members are unable to see the **Unpublished Tab.** This tab is only for **Admins and Editors.**